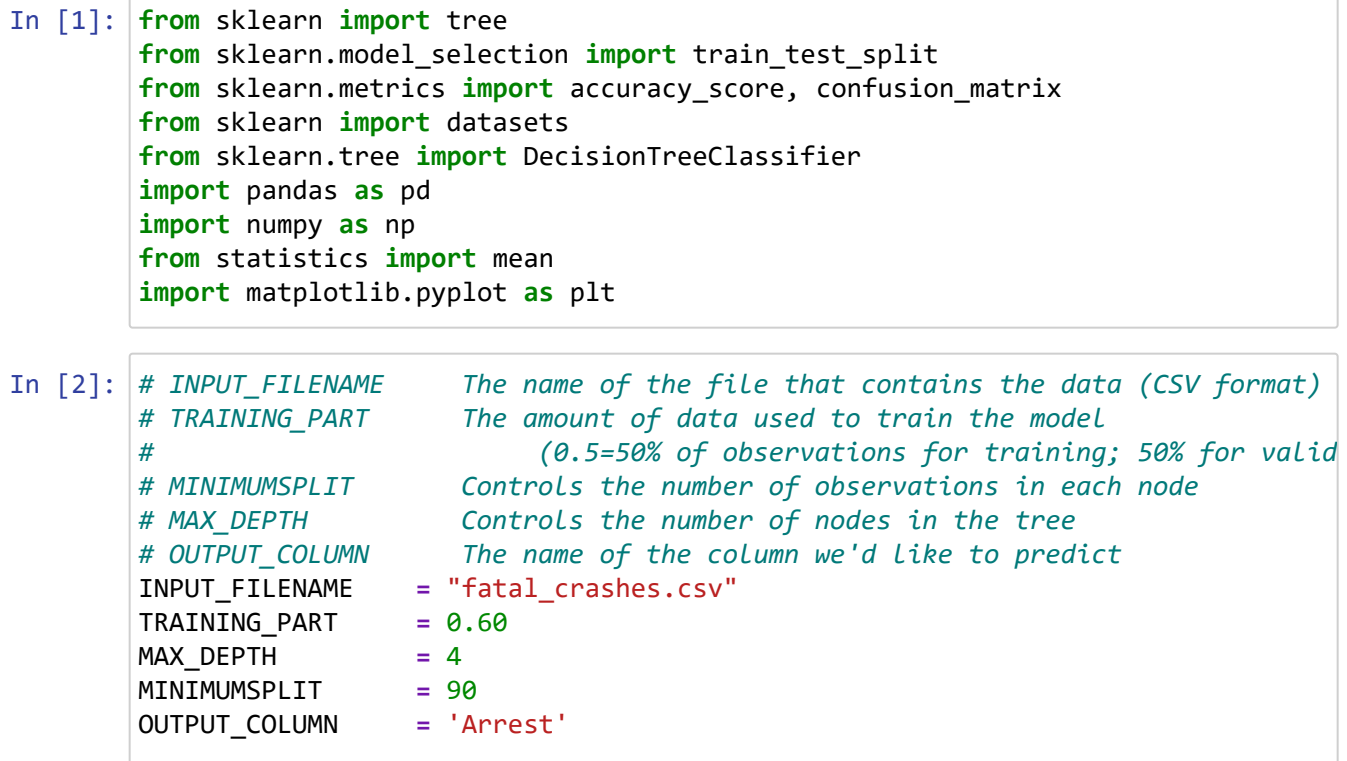

```
In [3]:
          year district dc number date age sex hit are not not well
      \lambda0 2023 19 14086 2023-03-14 04:00:00+00 58.0 F Yes 
      1 2023 35 17583 2023-03-20 04:00:00+00 73.0 M No 
      2 2023 25 16759 2023-03-21 04:00:00+00 20.0 M No 
      3 2023 12 18750 2023-03-26 04:00:00+00 41.0 M No 
      4 2023 12 19204 2023-03-28 04:00:00+00 27.0 M Yes 
      .. ... ... ... ... ... .. ... 
      653 2023 19 78018 2023-12-20 05:00:00+00 24.0 M No 
      654 2023 8 43257 2023-12-23 05:00:00+00 19.0 M No 
      655 2023 19 79022 2023-12-27 05:00:00+00 47.0 M Yes 
      656 2023 35 81667 2023-12-27 05:00:00+00 84.0 F Yes 
      657 2023 8 40276 2023-11-26 05:00:00+00 70.0 F Yes 
        veh1 veh2 dc_key point_x point_y lat \
      0 Auto Pedestrian 2.023190e+11 -75.219933 39.973742 39.973742 
      1 Auto Pedestrian 2.023350e+11 -75.142990 40.038468 40.038468 
      2 Auto Auto 2.023250e+11 -75.116964 40.026016 40.026016 
      3 Auto Auto 2.023120e+11 -75.246887 39.918719 39.918719 
      4 Auto Pedestrian 2.023120e+11 -75.246310 39.917185 39.917185 
      .. ... ... ... ... ... ... 
      653 Auto Pedestrian 2.023190e+11 -75.221131 40.003731 40.003731 
      654 Auto Fixed object 2.023080e+11 -74.997236 40.080032 40.080032 
      655 Auto Pedestrian 2.023190e+11 -75.225372 39.979449 39.979449 
      656 Auto Auto 2.023350e+11 -75.119456 40.044490 40.044490 
      657 Auto Pedestrian 2.023080e+11 -74.977081 40.081065 40.081065 
                lng 
      0 -75.219933 
      1 -75.142990 
      2 -75.116964 
      3 -75.246887 
      4 -75.246310 
      .. ... 
      653 -75.221131 
      654 -74.997236 
      655 -75.225372 
      656 -75.119456 
      657 -74.977081 
      [634 rows x 14 columns]
      #turning csv file to pandas dataframe & separating features and the label
      df = pd.read_csv(INPUT_FILENAME)
      df = df.dropna(axis=0, how='any')
      features = df.drop(columns = [OUTPUT_COLUMN])
      target = df[OUTPUT_COLUMN]
      print(features)
```
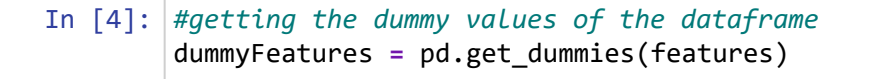

In [5]: *#splitting the dataset into a training and testing set* xTrain,xTest,yTrain,yTest **=** train\_test\_split(dummyFeatures, target, train\_size

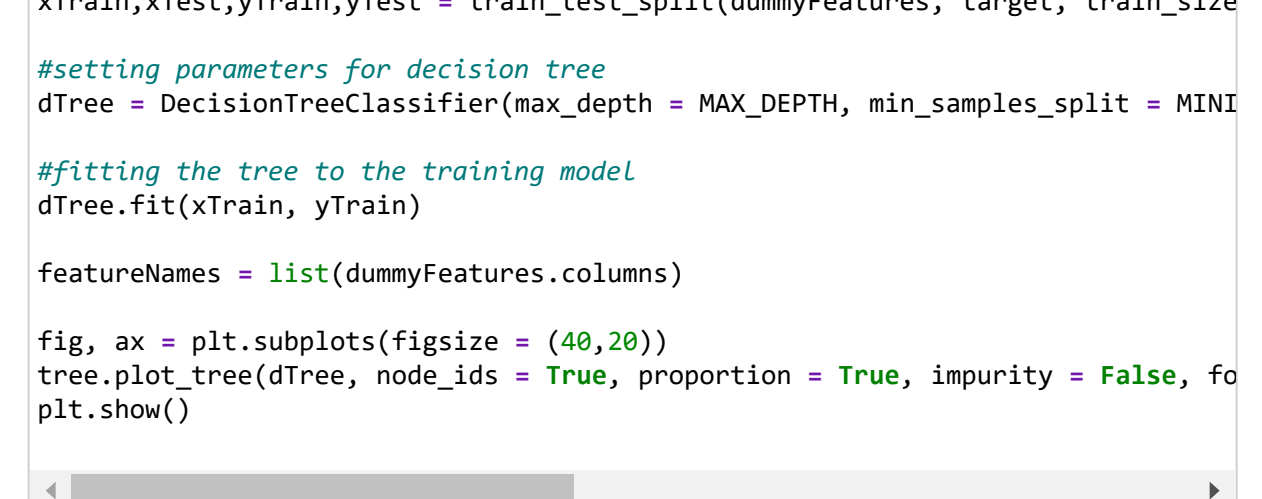

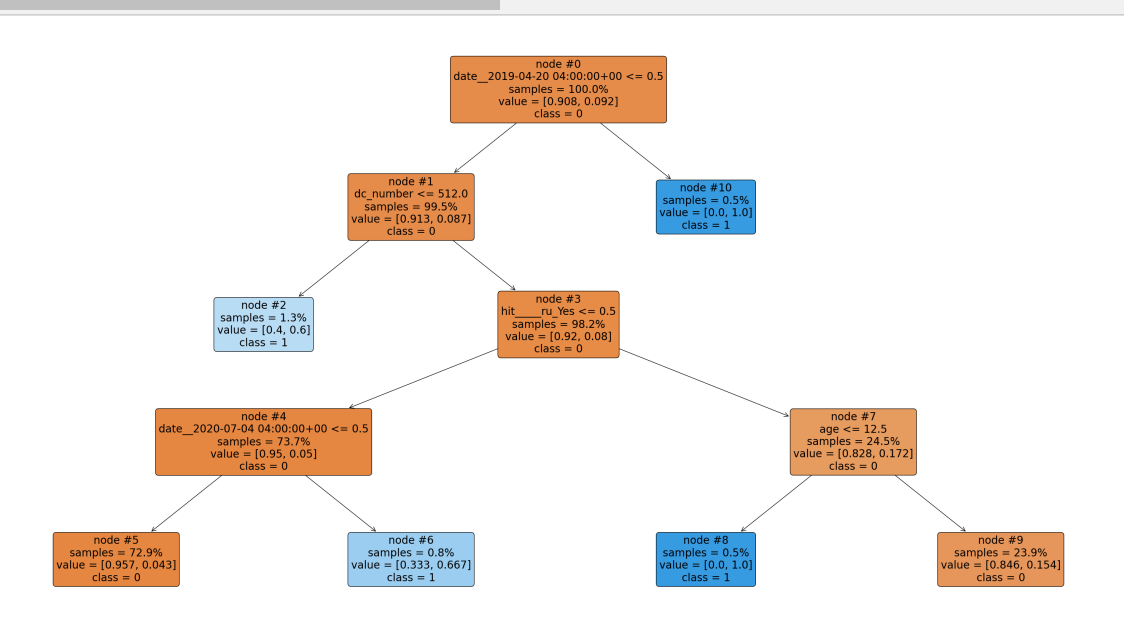

In  $[6]$ : 0.9236842105263158 0.9133858267716536 *#Getting predictions based on training and test sets* yTrainPred **=** dTree.predict(xTrain) yTestPred **=** dTree.predict(xTest) *#evaluating the accuracy of each* trainAccuracy **=** accuracy\_score(yTrainPred, yTrain) testAccuracy **=** accuracy\_score(yTestPred, yTest) print(trainAccuracy, testAccuracy)

```
In [7]:
# Generating Confusion Matrices for the training set:
In [8]:
# Generating Confusion Matrices for the validation set:
In [9]:
# Correct Classification Rate:
In [ ]:
In [ ]:
In [ ]:
        [[342 3]
        [ 26 9]]
        [[227 3]
         [ 19 5]]
        The correct classification rate based on the training set is 92.37%
        The correct classification rate based on the validation set is 91.34%
        predicted = yTrainPred
        observed = yTrain
        confusionMatrix = confusion_matrix(observed, predicted)
        print(confusionMatrix)
        predictedVal = yTestPred
        observedVal = yTest
        confusionMatrixVal = confusion_matrix(observedVal, predictedVal)
        print(confusionMatrixVal)
        # Check whether there is a match between each predicted value (in pred) and th
        predRateTraining = mean(yTrainPred == yTrain)
        predRateValidation = mean(yTestPred == yTest)
        trainingPercentage = "{:.2%}".format(predRateTraining)
        validationPercentage = "{:.2%}".format(predRateValidation)
        print("The correct classification rate based on the training set is " + traini
        print("The correct classification rate based on the validation set is " + vali
```